# **System Galaxy 10.5.6 - IT/Security Check List JAN 2018**

# PC/Operating System Requirements:

- **System Galaxy (SG), database and services are supported on Win-7 Pro SP1+, Win 8.1 Pro, Win-10 Pro.**
- **SG database and services can run on Windows Server® 2008 R2/2012/2016 (32/64 bit)**. Server 2003 & Win XP not supported the software installer will prompt user and abort the install.
- **SG is supported on Server OS for diagnostics use,** not as a *standalone install* or *workstation* for monitoring, badging, biometric enroll, etc. because 3<sup>rd</sup> party technologies are not supported on a Server OS.
- **Minimum PC Requirements SG 10:** Pentium dual core 3.2 GHz. Pentium-4 equivalent (or higher); 2 GB RAM (Server & client); 40GB Hard Drive, 4GB Free Space dedicated to System Galaxy; Std. 24bit color graphics card.
- System Galaxy (10.0 or later) & GCS Services are compatible with VMware® vSphere or vCenter.
- System Galaxy (10.0 or later) & GCS services are compatible with Microsoft Server® 2008 R2 and Hyper-V.
- System Galaxy (10.5.1 or later) & GCS services are compatible with Microsoft Server® 2012
- System Galaxy (10.5.6 or later) & GCS services are compatible with Microsoft Server® 2012/2014/2016

#### Installation Requirements:

- **Installing System Galaxy software requires full administrator rights**.
- Windows-7 users: **Microsoft requires an internet connection to install Part-1 for the .NET v3.5** .
- **Using/Operating Galaxy software requires Power User rights at the PC including the ability to read/write to the registry.**  (DB Engines & Badging software also requires this level of privileges).
- **SG 10.5.1 64-bit Install comes on a single DVD** *(DVD+R) drive required);* and can also be ordered on a *USB drive* or a downloadable install package. Also, a 32-bit version of the install is available - contact Galaxy Customer Service.
- Documentation (PDF) is available from the *Install DVD-1 Installation Help links*. CD-2 contains supplemental components and the documents in PDF form.

**NOTE:** See the **Part-1 and Part-2 Readme's** (html links on the DVD splash screen) and **Galaxy's System Specification Guide** for a full list of specifications and install requirements.

### Database Management Requirements:

- **System Galaxy 10.5.1 or later installs SQL Server 2014 Express (64-bit) in Part-2 of GalSuite Install DVD.** 
	- 1. An instance named 'GCSSQLEXPRESS' is created during the install process.
	- 2. Default database logins and Native SQL ODBC Data Sources are created during the install process.
	- 3. Part-2 Client Components (Native SQL ODBC) must be installed on every Galaxy computer.
- The ODBC connection uses SQL Server Authentication with a strong password. Users can and should define their own database password during the installation process (Part-2).
- Two databases (SysGal & SysGalArc) attach to the SQL database engine during a normal installation process.
- **Database Backups** can be created using SQL Management Studio or with GCS Service Manager**.**
- **Databases cannot be re-indexed or compressed!**
- **SG is also compatible with MS SQL 2008/2012/2014/2016 Enterprise versions.**

#### Network Requirements:

- **All access control panels should be placed on a V-LAN (Virtual LAN).**
- An internet connection is required for installing MS .NET Framework 3.5
- 635-series controllers are 10/100 MB, Full Duplex, AUTO SENSING
- **508i/600-series controllers require 10MB/Full Duplex at the port/switch/router for TCP/IP connection.**
- **All 635/600 CPUs & all 508i 'primary' CPUs require a unique IP address & Subnet Mask.**
- **A Static IP Address is required for each 508i primary controller** (DHCP not supported in 508i)
- **A Static IP Address is recommended for 600 controllers**. **NOTE:** If static IP Addresses are not available, non-routable addressing with permanent lease is recommended.
- **IMPORTANT: a static IP Address is REQUIRED for any PC running for the Event Server** (The Event Service supports communication to the 600/635 panels). **Do not use DHCP for the Event Server.**
- **Network Security Scanning Software:** System Galaxy, and/or its components, must be properly bypassed.
- **Virus Scanning Software:** System Galaxy databases should be bypassed

## System Galaxy Port Requirements:

The following ports must be opened to allow System Galaxy to function on a network. Galaxy Control Systems has no control over the port numbers used by 3<sup>rd</sup> party applications when used in tandem with System Galaxy.

- **Windows® users must configure the PC firewall to accept the required port numbers.**
- **For 3rd Party applications/devices, the user must open firewall ports manually.**

#### **IMPORTANT: Galaxy default ports must be open (not blocked) by firewalls, switches, or routers.**

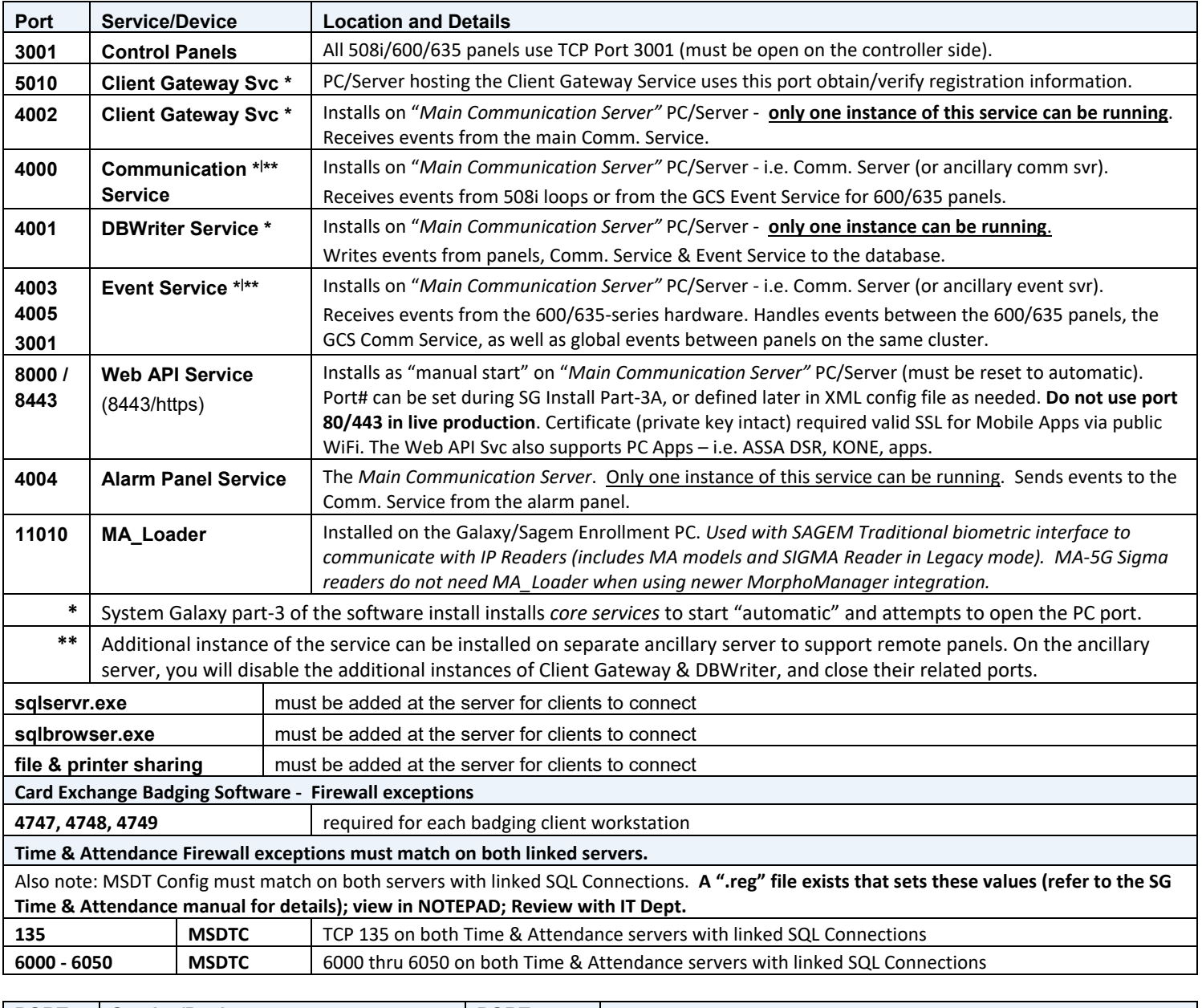

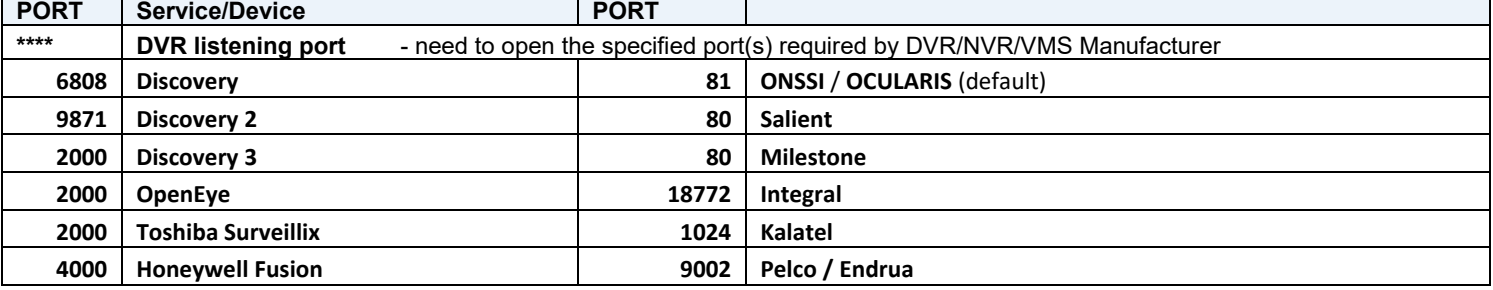